# Blurred **Education**

**SQL для простых смертных**

Булатов Александр

**СУБД** *(Система Управления Базами Данных)* - программное обеспечение, обеспечивающее управление данными посредством специальных команд.

**SQL** *(Structured Query Language)* - язык запросов для управления данными в реляционных базах данных.

**PostgreSQL** - свободно распространяемая open source СУБД, базирующееся на собственном диалекте SQL

**SQL**

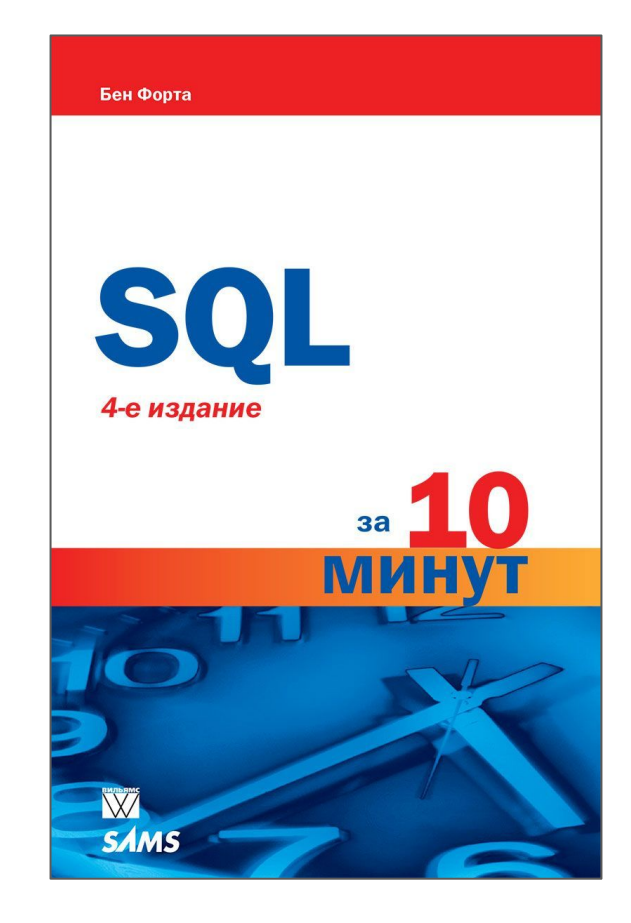

## **SQL делится на несколько подъязыков:**

- **DDL**
- **DML & DQL**
- **DCL**
- **TCL**
- **СУБД PostgreSQL 10**
- **Менеджер pgAdmin**
- **Консольная утилита PSQL**
- **Прикладной ЯП Python**

#### **Установим БД**

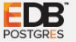

**Enterprise Postgres** Cloud Services Resources About

#### と Downloads

## **PostgreSQL Database Download**

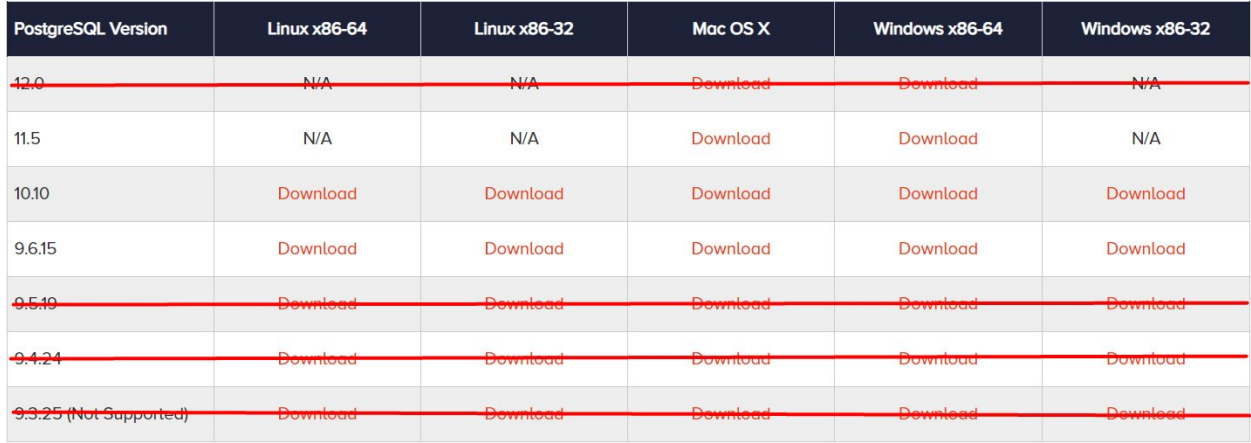

#### https://www.enterprisedb.com/downloads/postgres-postgresql-downloads

#### **Зайдем в базу**

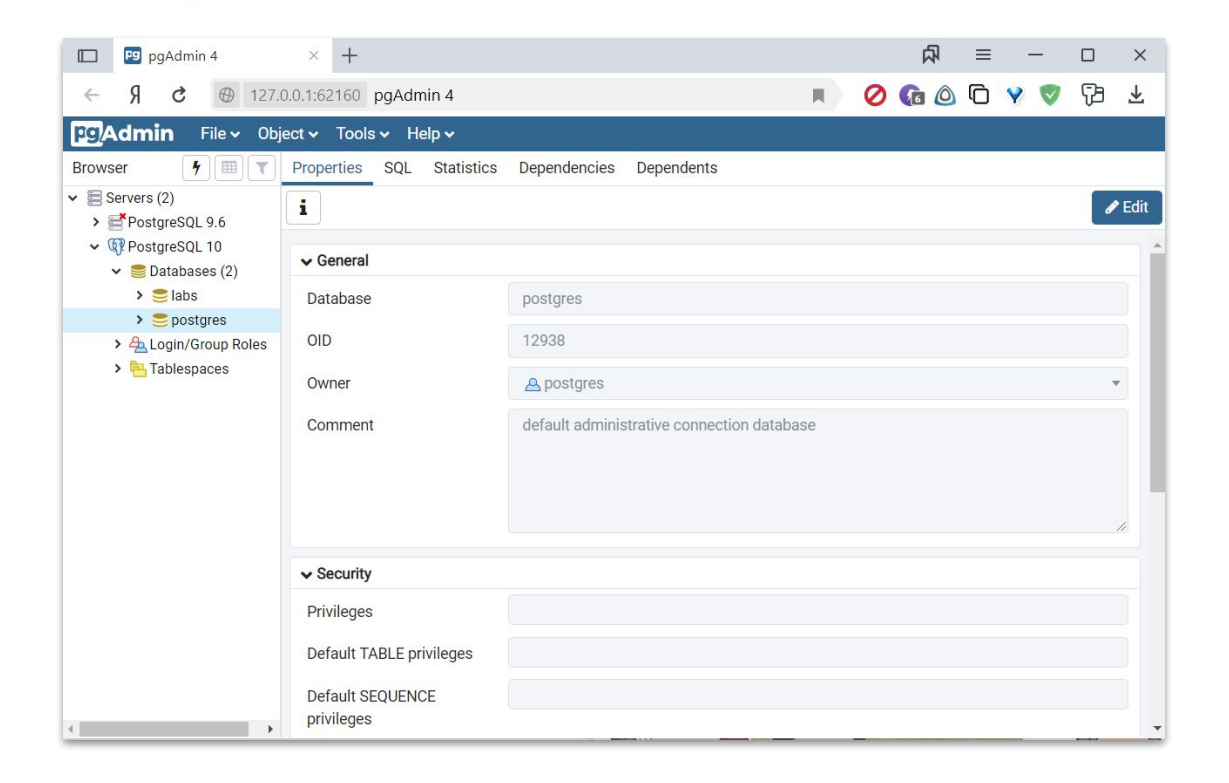

pgAdmin 4

Команды:

- **● CREATE DATABASE**
- **● CREATE TABLE**
- **● CREATE VIEW**

#### **Проектирование**

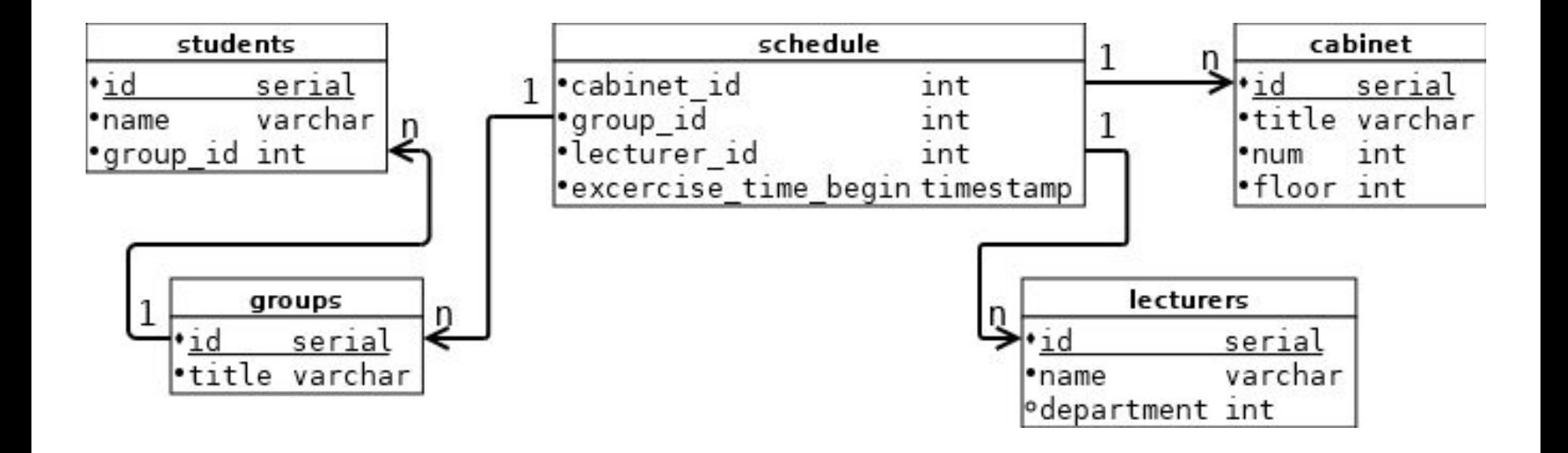

#### **CREATE DATABASE**

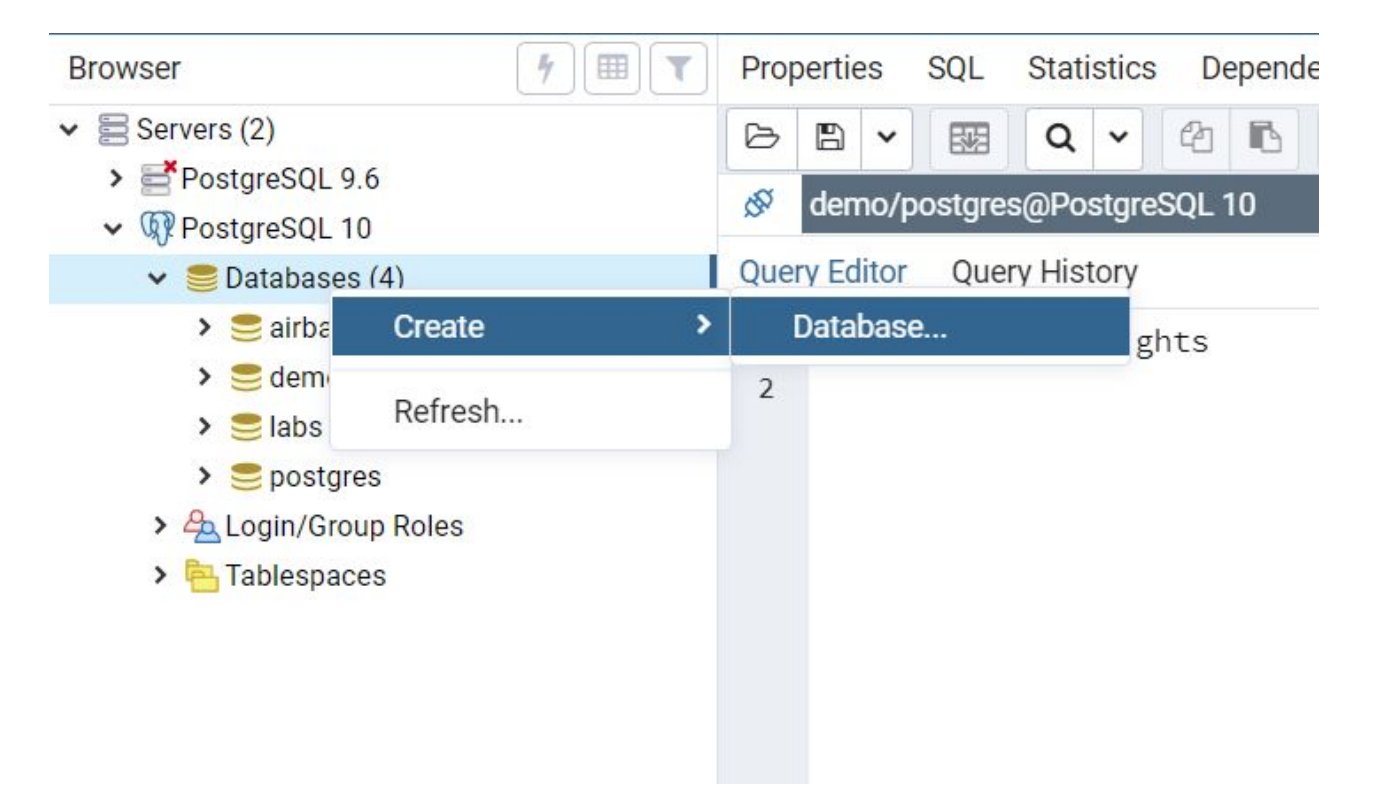

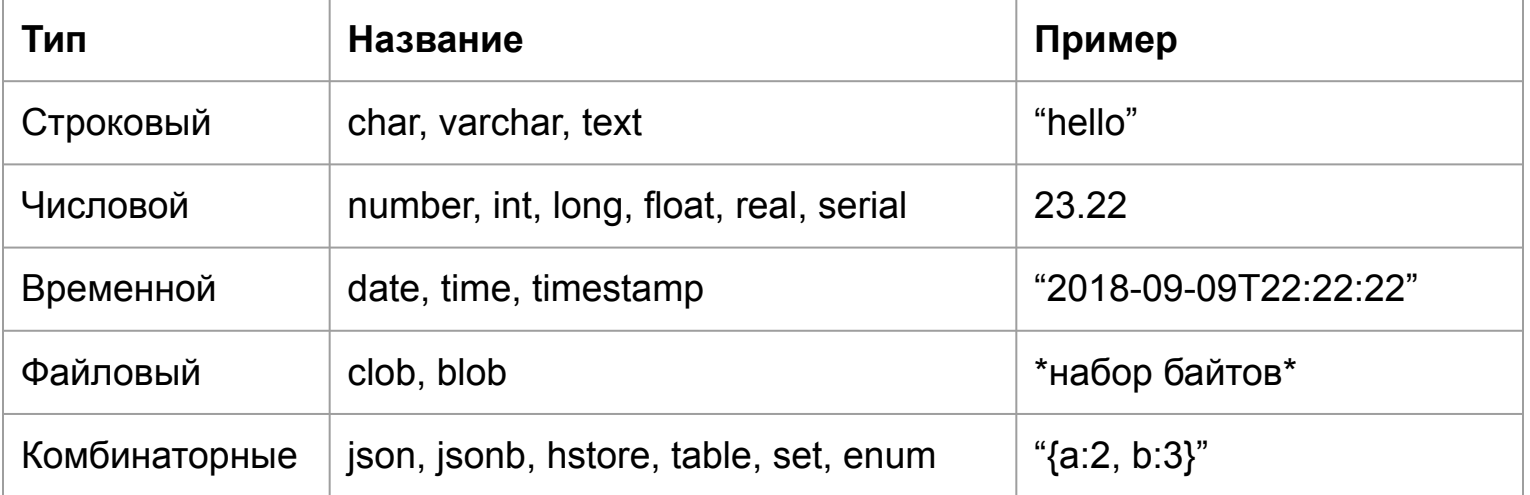

#### **CREATE TABLE**

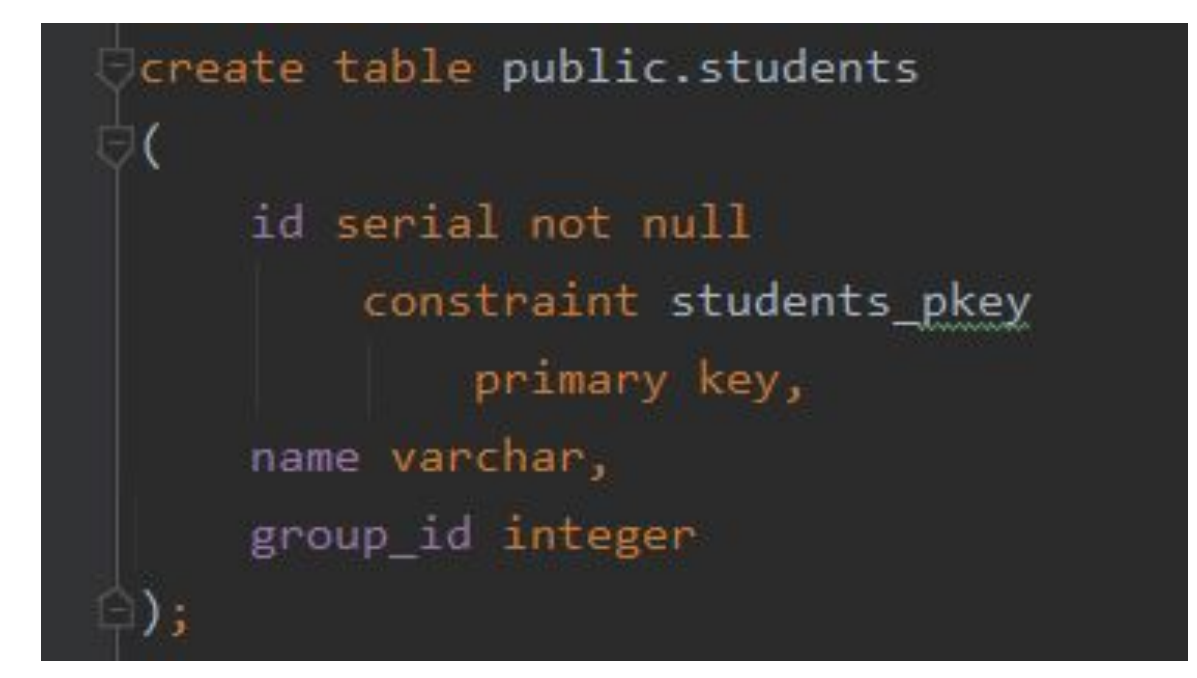

https://postgrespro.ru/docs/postgresql/9.6/sql-createtable

- **● ALTER TABLE**
- **● DROP TABLE**
- **● CREATE TABLE AS**
- **● INSERT**
- **● SELECT**
- **● UPDATE**
- **● DELETE**

INSERT INTO groups (title) VALUES ('AAA'), ('AAB'), ('AAC'); 1 INSERT INTO lectures (name, department) VALUES ('Зыборг Владимир Михайлович', 1), ('Ревва Иван Леонидович', 2), ('Щитинин Владимир Геннадьевич', 3); INSERT INTO cabinet (title, num, floor) VALUES  $('1$  Поточка', 103, 1), ('220 кабинет', 220, 2), ('Терминальный класс 1', 303, 3), ('Терминальный класс 2', 304, 3), ('Терминальный класс Губарева', 320, 3);

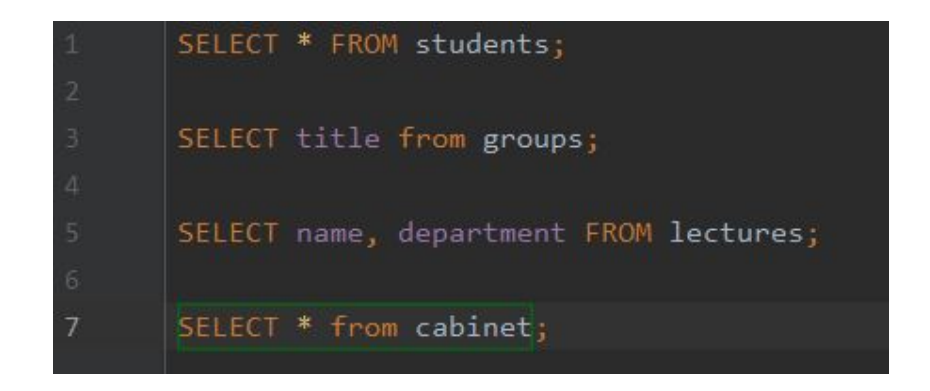

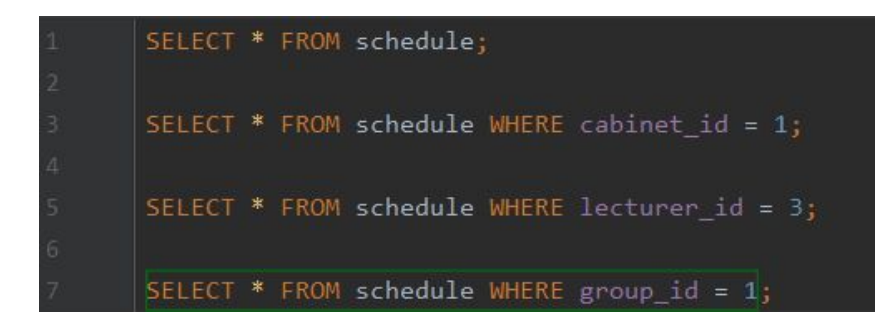

**UPDATE**

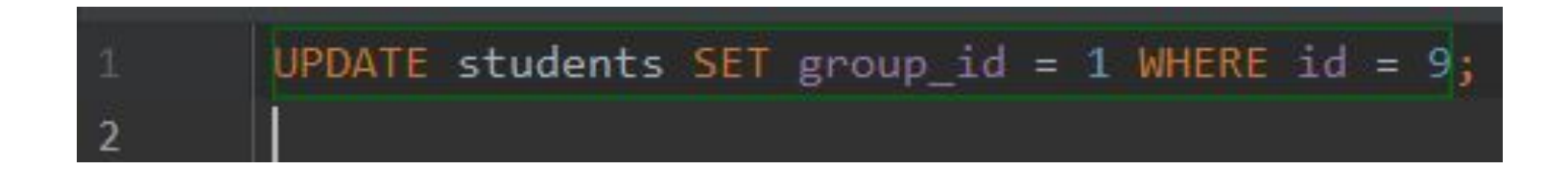

**DELETE**

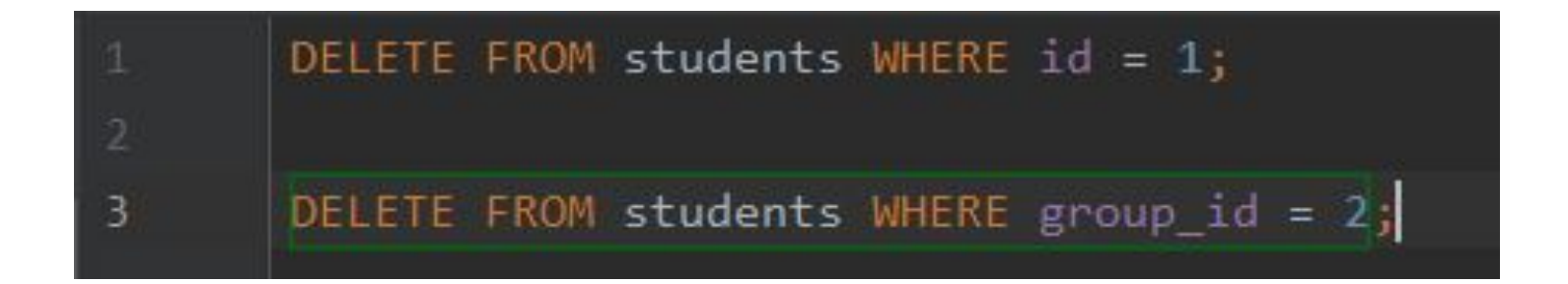

### **Больше SELECT'a**

- Where
- **•** GROUP HAVING
- Подзапросы
- JOIN'ы
- Ограничение и смещение

**Contract Contract Contract Contract** 

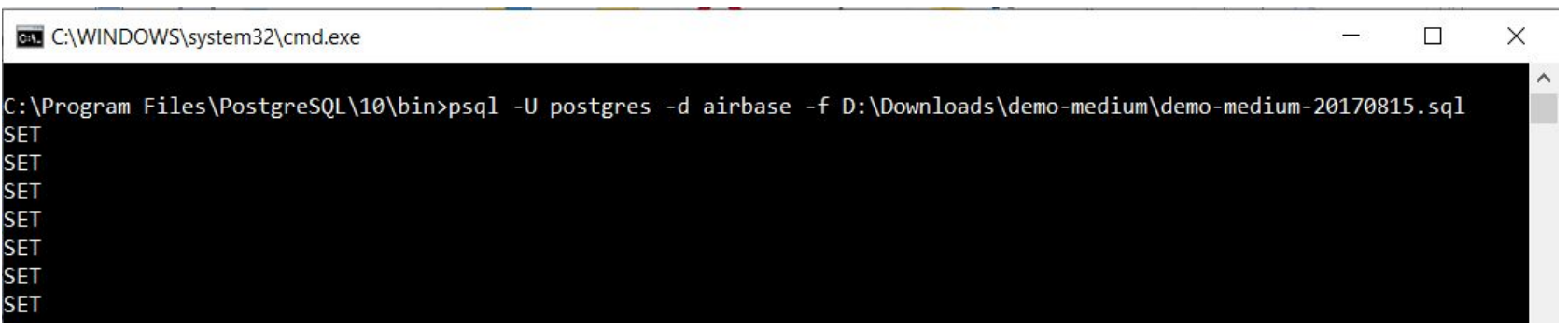

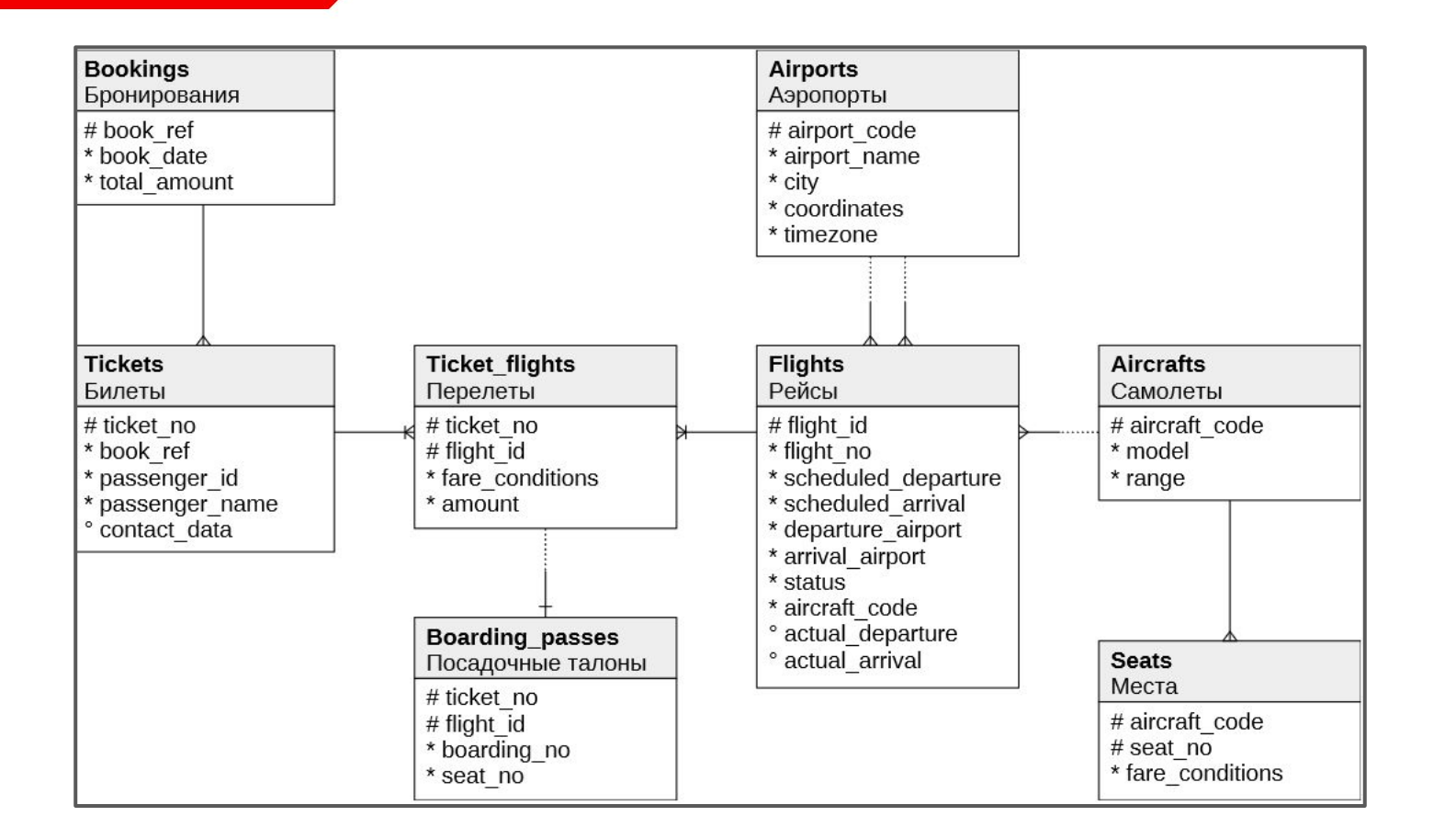

#### **Работаем!**

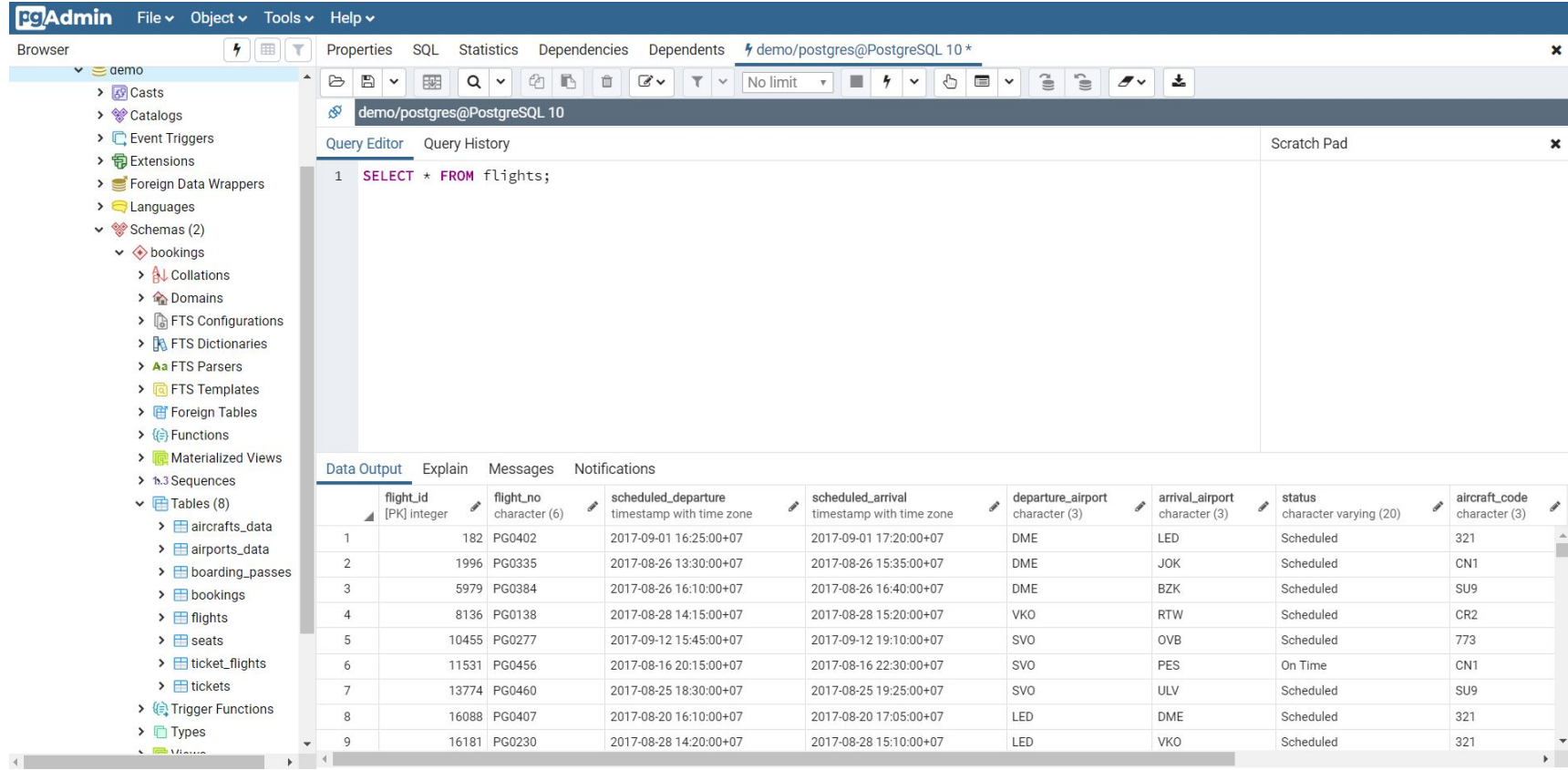

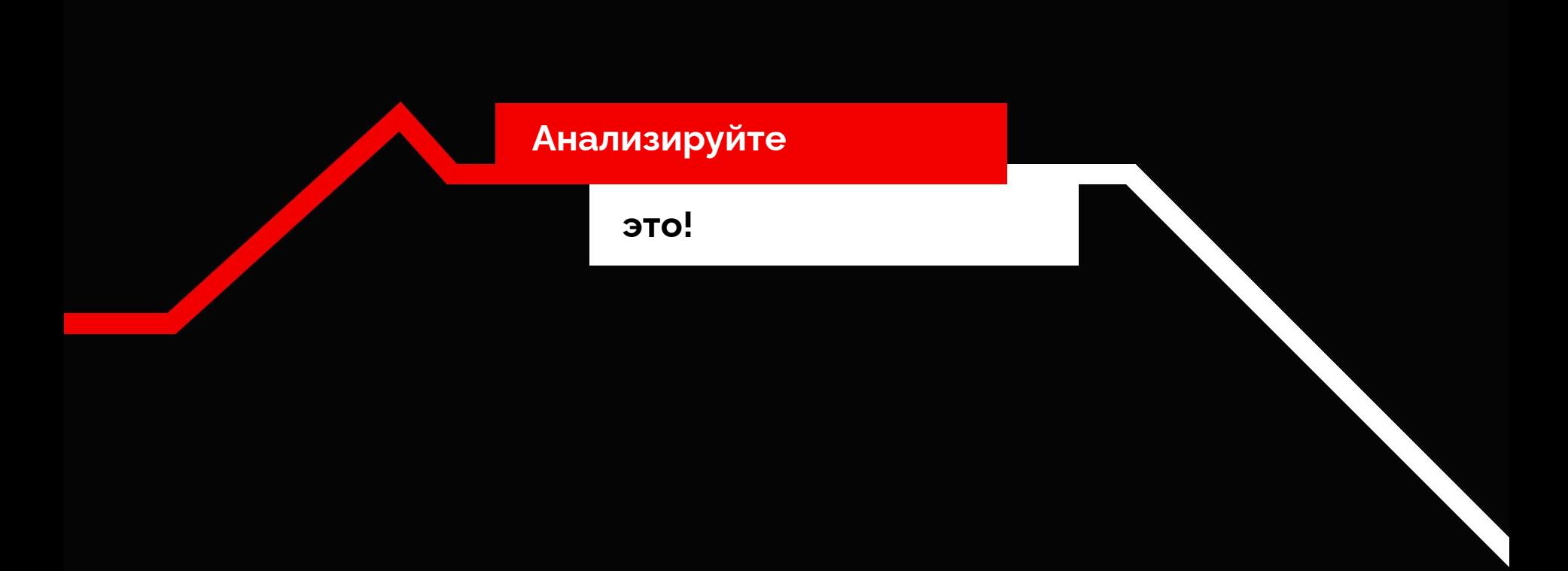